## **PVP 19**

## **WEB TECHNOLOGIES**

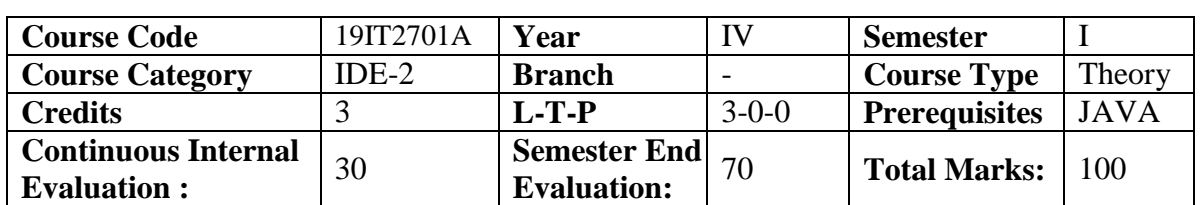

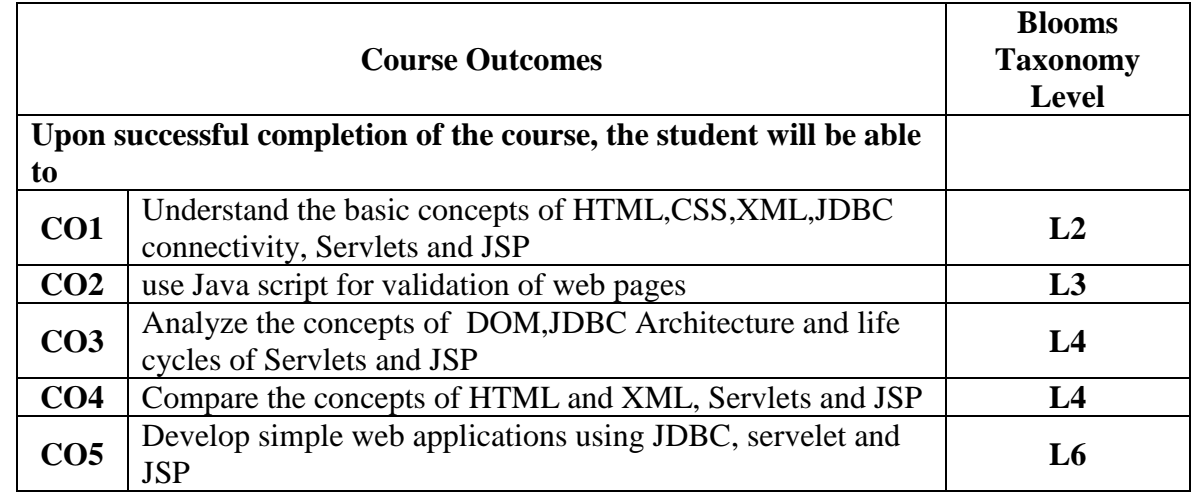

**Contribution of Course Outcomes towards achievement of Program Outcomes & Strength of correlations (3:Substantial, 2: Moderate, 1:Slight)**

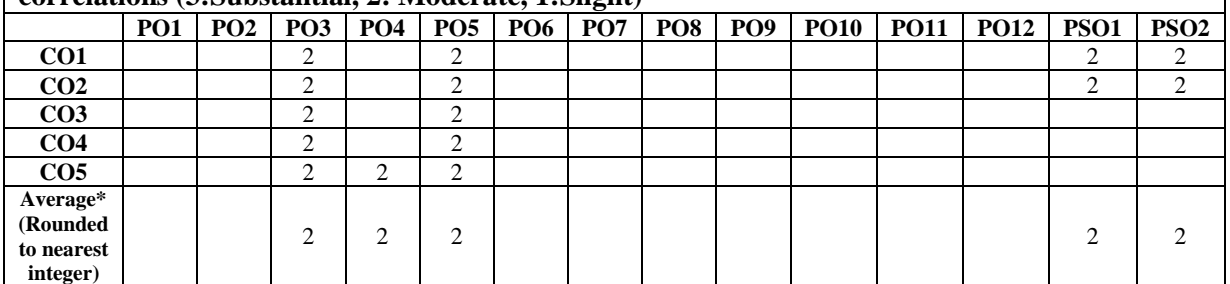

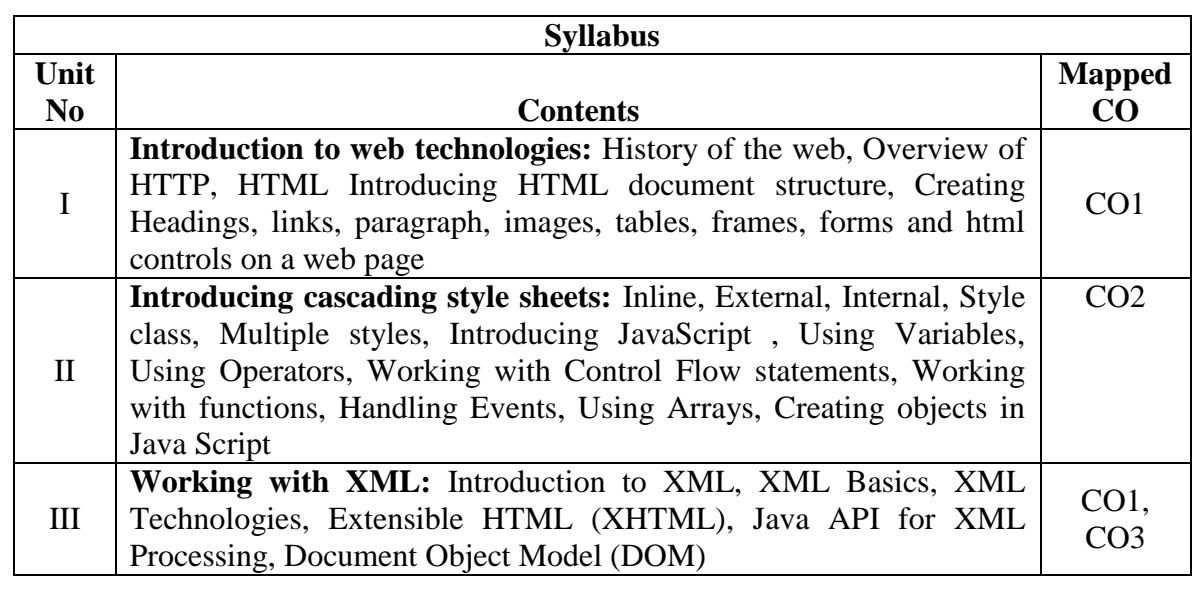

## **PVP 19**

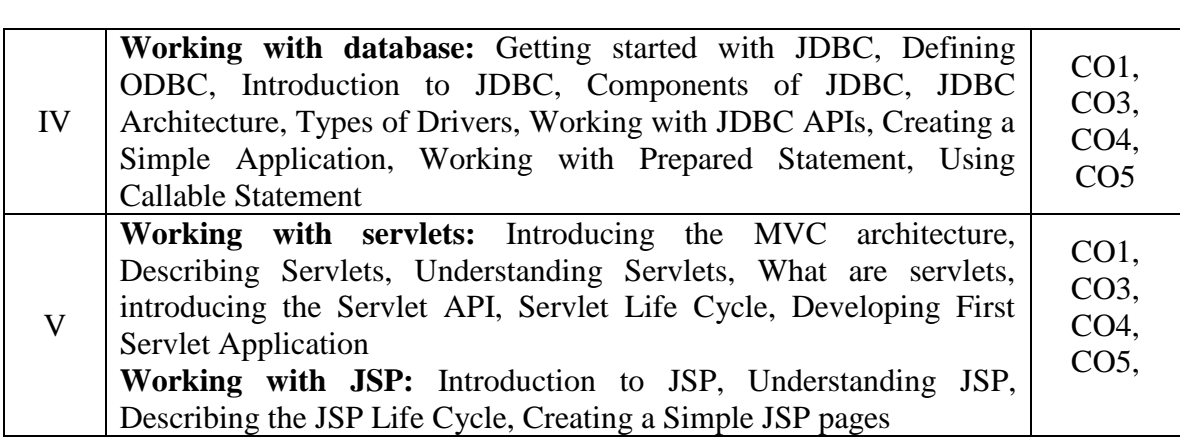

## **Learning Resources**

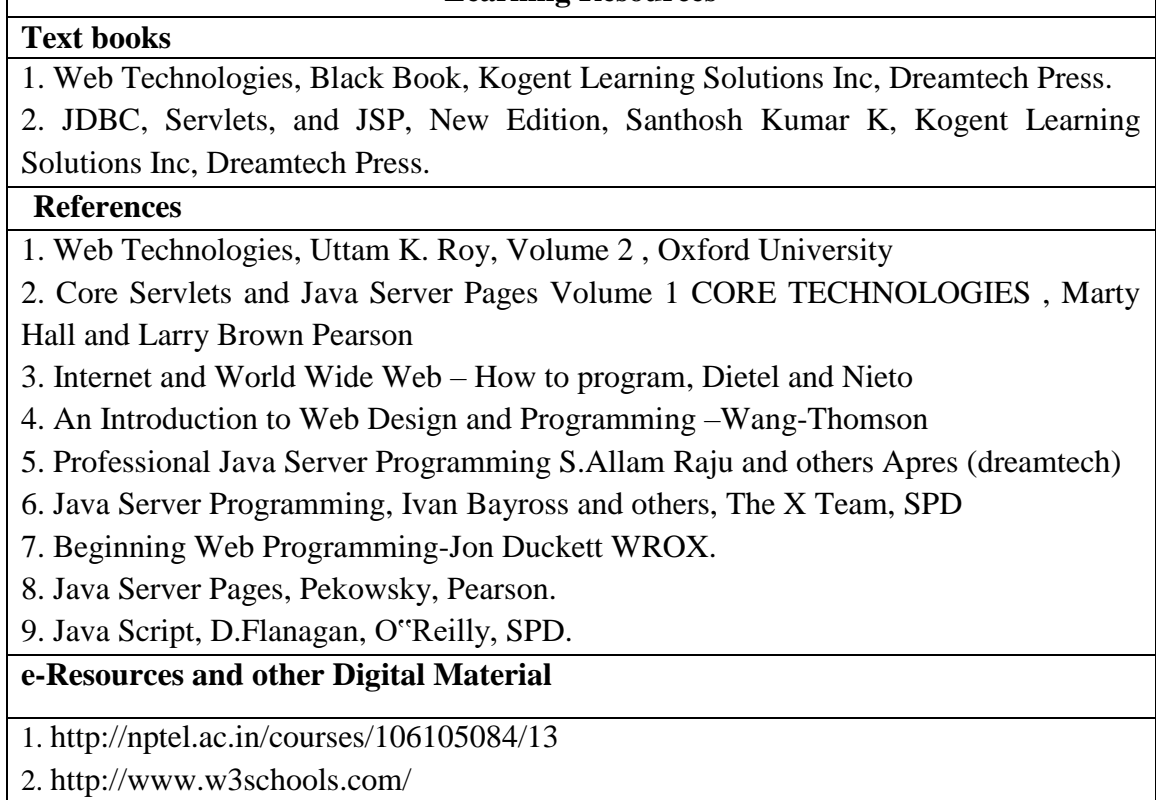

3. https://www.javatpoint.com/html-tutorial